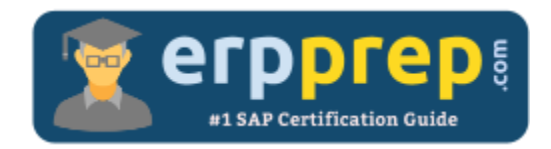

# C\_S4FTR\_1909

#### **SAP Treasury with SAP S/4HANA Certification Questions & Answers**

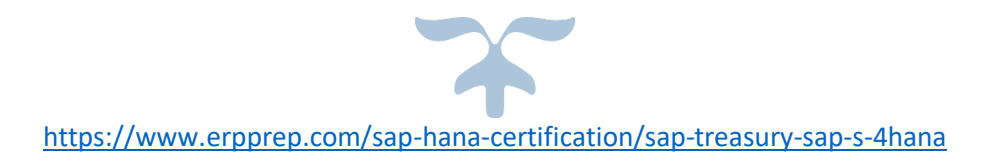

**C\_S4FTR\_1909**

**[SAP Certified Application Associate Treasury with SAP S/4HANA](https://training.sap.com/certification/c_s4ftr_1909-sap-certified-application-associate-treasury-with-sap-s4hana-g/) 80 Questions Exam – 61% Cut Score – Duration of 180 minutes**

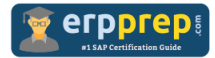

## C\_S4FTR\_1909 Practice Test

ERPPrep.com's C\_S4FTR\_1909 PDF is a comprehensive compilation of questions and answers that have been developed by our team of SAP Treasury with SAP S/4HANA experts and experienced professionals. To prepare for the actual exam, all you need is to study the content of this exam questions. You can identify the weak area with our premium C\_S4FTR\_1909 practice exams and help you to provide more focus on each syllabus topic covered. This method will help you to boost your confidence to pass the SAP Treasury with SAP S/4HANA certification with a better score.

## **C\_S4FTR\_1909 Questions and Answers Set**

#### Question: 1

You create a money market deal. When do you specify the currency on the entry screen?

Please choose the correct answer.

- a) When the currency of the counterparty is different from the company code currency.
- b) When the currency is a NON-deliverable currency.
- c) When the currency is different from the company code currency
- d) When the currency is identical to the company code currency.

#### **Answer: c**

#### Question: 2

You need to interpret the note to payee values when you customize bank statements. Which setting in the Assign External Transaction Types to Posting Rules folder do you use?

Please choose the correct answer.

- a) Posting type
- b) Search string
- c) Account modifier
- d) Interpretation algorithm

**Answer: d**

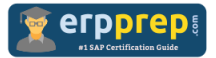

#### Question: 3

You need to run three accounting principles (GAAPs) in parallel for one accounting code. How must you specify the accounting settings?

There are 3 correct answers to this question.

- a) One general valuation class
- b) Three portfolios
- c) Three valuation classes
- d) Three valuation areas
- e) Three general valuation classes

**Answer: a, c, d**

Question: 4

Which roles are associated with the Bank Account Review process?

There are 2 correct answers to this question.

- a) Final reviewer
- b) Review initiator
- c) Legal reviewer
- d) Authorized reviewer

#### **Answer: c**

#### Question: 5

You are capturing the configuration settings for new limit types in Credit Risk Analyzer. What attributes are used in the Define Limit Types configuration activity?

There are 2 correct answers to this question.

- a) Limit amount
- b) Limit transfer
- c) Determination procedure
- d) Limit characteristic assignment

**Answer: c, d**

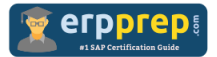

Question: 6

Which step must be executed with the release of a hedging relationship in the cashflow hedge?

Please choose the correct answer.

- a) Create the hedging documentation.
- b) Create the hypothetical derivative.
- c) Release the raw exposure.
- d) Run the prospective effectiveness test.

**Answer: b**

Question: 7

Which object do you use to create a portfolio hierarchy?

Please choose the correct answer.

- a) Evaluation type
- b) Financial object
- c) Analysis characteristic
- d) Portfolio

**Answer: c**

#### Question: 8

What must you define before you can create a liquidity item hierarchy?

Please choose the correct answer.

- a) Company code-specific liquidity item derivations
- b) Liquidity plan
- c) General liquidity item derivations
- d) Liquidity items

**Answer: d**

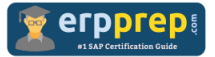

Question: 9

You customize the Define Search String for Electronic Bank Statement node. What do you enter into the target field?

Please choose the correct answer.

- a) The clearing algorithm
- b) The posting rule
- c) The value that is derived
- d) The value to be searched

**Answer: c**

Question: 10

Which of the following describes the customization of the payment approval pattern?

Please choose the correct answer.

- a) The payment approval patterns are assigned with the maximum amount limit.
- b) 1 is the highest priority when multiple payment approval patterns are assigned.
- c) A sequential and a non-sequential payment approval pattern can be assigned to a bank account.
- d) The company code and account type must be used when the payment approval patterns are assigned.

**Answer: c**

### **Full Online Practice of C\_S4FTR\_1909 Certification**

ERPPREP.COM presents authentic, genuine and valid practice exams for SAP Treasury with SAP S/4HANA Certification, which is similar to actual exam. We promise 100% success in very first attempt. We recommend going ahead with our online practice exams to perform outstandingly in the actual exam. We suggest to identify your weak area from our premium practice exams and give more focus by doing practice with SAP system. You can continue this cycle till you achieve 100% with our practice exams. Our technique helps you to score better in the final C\_S4FTR\_1909 exam.

#### **Start Online practice of C\_S4FTR\_1909 Exam by visiting URL**

**[https://training.sap.com/certification/c\\_s4ftr\\_1909-sap-certified](https://training.sap.com/certification/c_s4ftr_1909-sap-certified-application-associate-treasury-with-sap-s4hana-g/)[application-associate-treasury-with-sap-s4hana-g/](https://training.sap.com/certification/c_s4ftr_1909-sap-certified-application-associate-treasury-with-sap-s4hana-g/)**